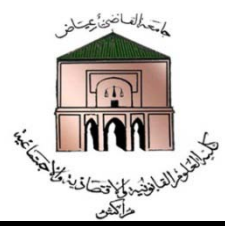

**Filière :** Sciences économiques et Gestion **Matière :** Statistiques Descriptives Semestre 1

**Pr : Adil BERRAZZOUK**

# **TRAVEAUX DIRIGES : STATISTIQUES DESCRIPTIVES**

**Correction de la série N° 3**

### **Correction Exercice 1**

#### **Tableau d'effectif**

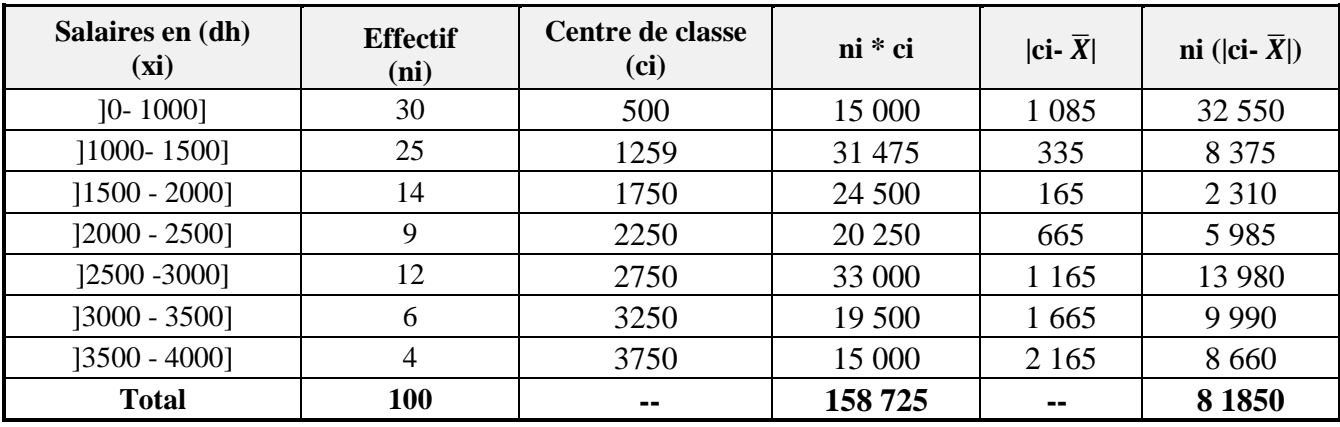

**a. L'étendue** (**E**) = (Borne supérieur – Borne Inférieur) =  $(4000 - 0) = 4000$  dhs

**Interprétation :** L'ensemble des salaires des clients de la société ALPHA s'écartent de 4 000 dhs

• La Moyenne arithmétique  $(\overline{X})$ :  $\overline{X} = \frac{\mathbf{n} \cdot \mathbf{c} \cdot \mathbf{i}}{\sum \mathbf{n} \cdot \mathbf{i}} \Rightarrow \frac{158}{100} \times 100$ 100 **=** 1 585 dhs

**Interprétation :** le salaire moyen des clients de la société ALPHA est de 1 585 dhs**.**

**b.** Ecart absolut moyen (e<sub>am</sub>) = 
$$
\frac{\sum ni (|ci - \bar{x}|)}{\sum ni}
$$
  $\Rightarrow \frac{8\,1850}{100} = 818,50 \text{ dhs}$ 

**Interprétation :** les salaires des clients de la société ALPHA s'écartent de la valeur moyenne de 818,5 dhs.

#### **c. L'écart** type  $(\sigma)$  **:**

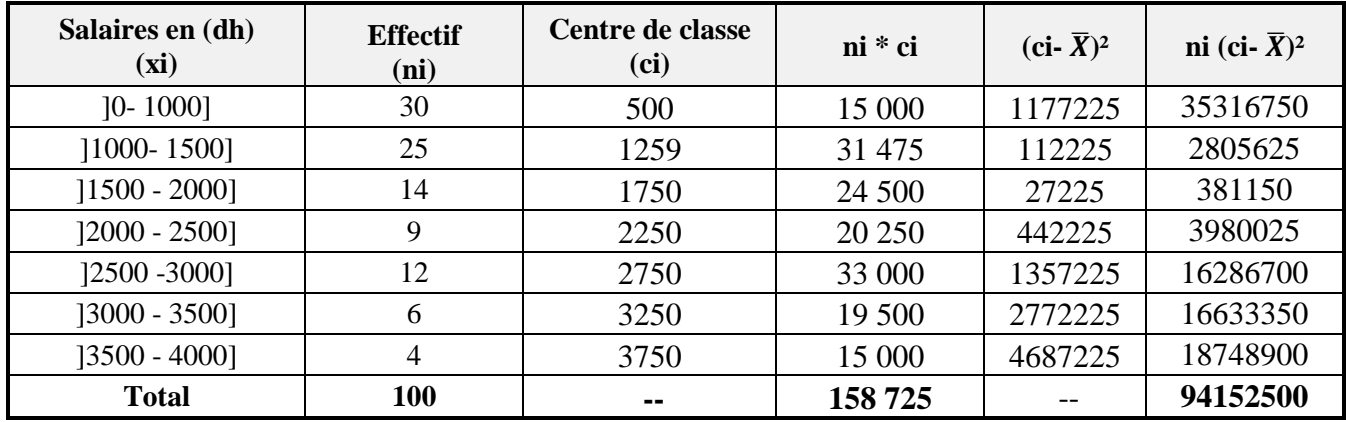

• La variance (
$$
\sigma^2
$$
):  $\frac{\sum ni (xi-\overline{x})^2}{\sum ni}$   $\Rightarrow \frac{94152500}{100} = 941525$ 

• L'écart-type (
$$
\sigma
$$
):  $\sqrt{\sigma^2}$  = $\sqrt{941525}$  = 970,32 dh

**Interprétation :** les salaires des clients de la société ALPHA varient par rapport à la valeur moyenne de 970,32 dhs de plus ou de moins.

**d.** Le coefficient de variation (CV) = 
$$
\frac{\sigma}{\overline{X}}
$$
 x 100 =>  $\frac{970,32}{1585}$  x 100 = 61,21%

**Interprétation :** le pourcentage de variation des salaires des clients de la société ALPHA est de 61,21%.

## **Correction Exercice 2**

**a.** L'intervalle interquartile consiste à diviser la série statistique en 4 parties : **Iq= Q3-Q1**

Q1 Q2 Q3 0% 25% 50% 75% 100%

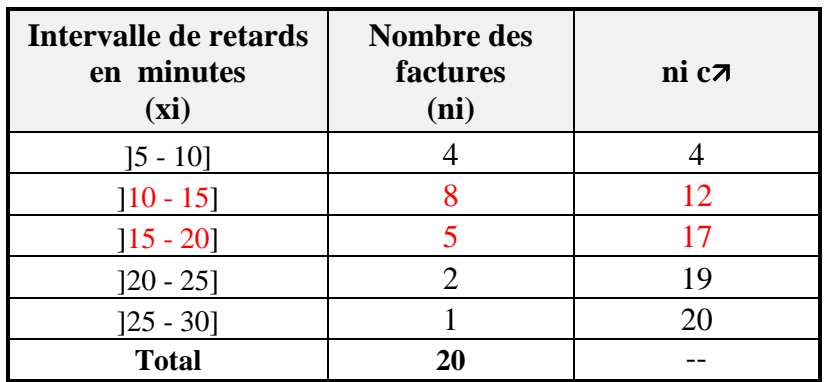

- **Rang de Q1** =  $\Sigma$  **n** i  $*$  25% = 20 x 0,25 = 5 => la classe :  $\left[10 15\right]$
- **Rang de Q3 <sup>=</sup>**∑ n i ∗ 75% = 20 x 0,75 = **15 => la classe : ] 15 – 20]**

On va chercher la valeur dans la colonne des ni  $c\bar{z}$  pour déterminer la classe interquartile

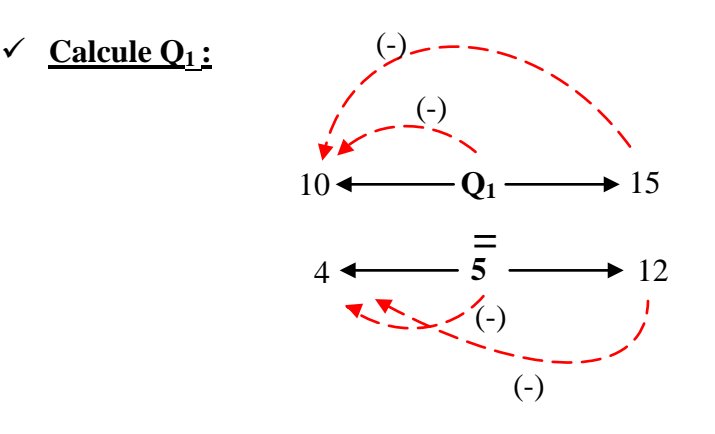

$$
\Rightarrow \frac{(Q_1 - 10)}{(5-4)} = \frac{(15-10)}{(12-4)} \Rightarrow (Q_1 - 10) (12-4) = (15-10) (5-4)
$$

 $\Rightarrow$  Q<sub>1</sub> =  $\frac{(15-10)(5-4)}{(12-4)} + 10 = \frac{5 \times 1}{8} + 10 = 10,62$  min

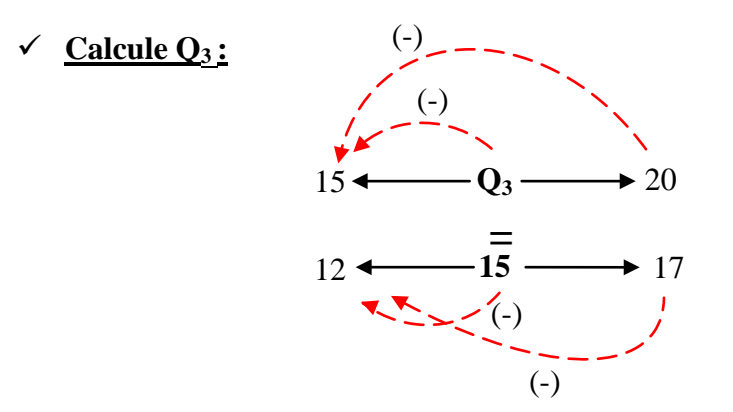

$$
\Rightarrow \frac{(Q_3 - 15)}{(15 - 12)} = \frac{(20 - 15)}{(17 - 12)} \Rightarrow (Q_3 - 15) (17 - 12) = (20 - 15) (15 - 12)
$$

$$
\Rightarrow \mathbf{Q}_3 = \frac{(20 - 15) (15 - 12)}{(17 - 12)} + 15 = \frac{5 \times 3}{5} + 15 = 18 \text{ min}
$$

 $\checkmark$  **Iq**= Q3-Q1 = 18 - 10, 62 = 7,30 min

**Interprétation :** dans 50% des cas le retard des ouvriers de la société ALPHA varie entre 10 ,62 min et 18 min, soit un intervalle de 7,30 min.

b. **L'étendue (E) = (Borne supérieur – Borne Inférieur) =**  $(30 – 5) = 25$  **min** 

**Interprétation :** la durée des retards des ouvriers de la société ALPHA varie de 25 min.

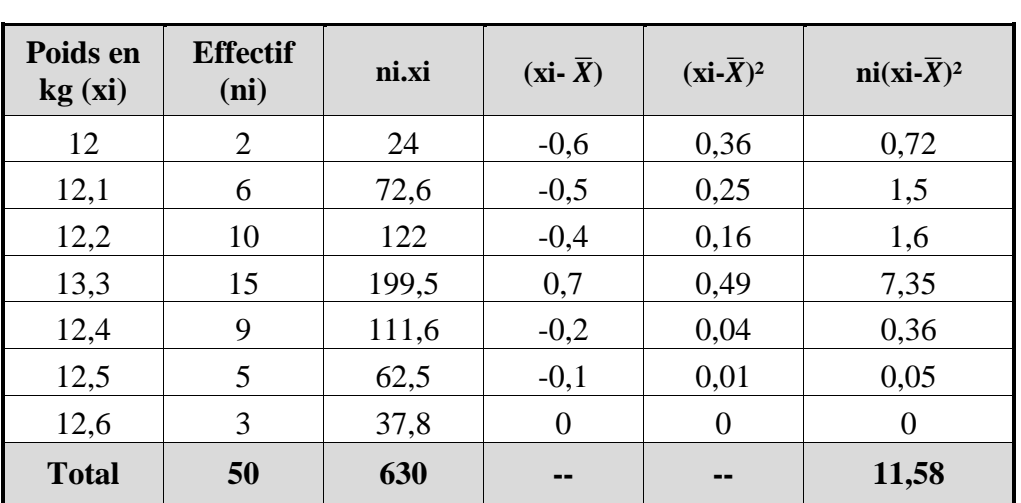

#### **Correction Exercice 3**

1. La moyenne arithmétique (
$$
\overline{X}
$$
):  $\frac{\sum nixi}{\sum n i} \Rightarrow \frac{630}{50} = 12,6$  kg

Le poids moyen des 50 tables produites est de 12, 6 kg

**2. Calcule de l'écart- type**

• La variance (
$$
\sigma^2
$$
):  $\frac{\sum ni (xi - \overline{x})^2}{\sum ni}$   $\Rightarrow \frac{11,58}{50} = 0,232$ 

• **L'écart-type**  $(\sigma)$ :  $\sqrt{\sigma^2}$  => $\sqrt{0,232}$  = **0,401** 

**Interprétation :** L'écart type nous donne une valeur de 0,40 qui est largement inférieur à la moyenne calculé, cela veut dire que les données ne s'écartent pas vraiment de la moyenne, et que l'ensemble des poids des tables sont assez proches. (il y a une certaine homogénéité au niveau des poids des tables).

**Correction Exercice 4**

**<<Voir cours TD>>**